# Synchronizing Samvera Repositories

**Samvera Connect 2018**

James Griffin Digital Infrastructure Developer Princeton University Library

## **Synchronizing Samvera Repositories**

- Before discussing synchronization...
- What is a repository? Why does one build one?

## **Digital Repositories: What Do They Do?**

- Within an organization what do they provide?
	- Uploading and sharing things (Publishing)
	- Describing things (Curation)
	- Organizing things into collections (Asset management)
	- Finding things (Discovery)
	- Saving things (Preservation)
- Identifying these requirements, one develops a platform

## **Building a Digital Repository**

- How could one approach development?
	- Fancy Simple but expressive language?
	- Reliable and robust framework?
	- Community-driven?
- One can use Ruby on Rails and Samvera
- **● Let's build a repository!**

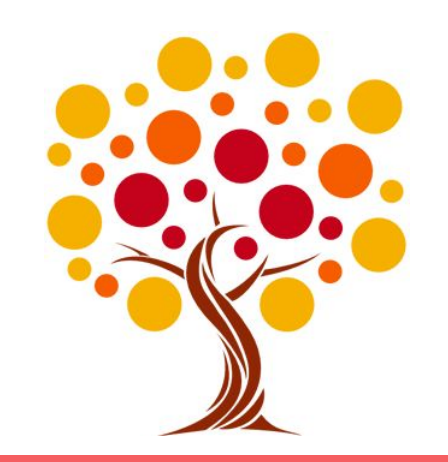

## **Building a Digital Repository**

*(7 months pass...)*

- **● Samvera repository is released!**
- Curators can manage their collections
- Subject specialists can catalog items
- Reference librarians can use our repository as a new resource
- Generic users can browse each item and search for content
- **Successful deployment**

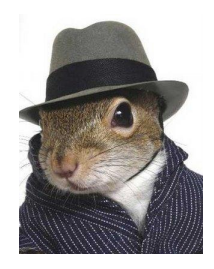

## **Building a Digital Repository**

*(2 months follow...)*

- Subject specialists need new controlled vocabularies
- Curators need a custom user experience just for their collection
- Reference librarians need enhancements to the discovery interface
- Our response?
- **● Extend the App!**

## **Scaling a Digital Repository**

*(1 year follows...)*

- Curators need another custom user experience for a new unique collection
- Reference librarians find the repository slow
- Subject specialists have new content to migrate into the repository
- We need to update the repository to the latest Samvera Gems
- …but we can still only extend a single App!
- **● Add a new server!**
- **● Hire a new developer!**
- **We can use DevOps**  $\bigtriangledown$ **!**

## **Motivation: Monolithic Repositories**

- These problems are not new to web development
- Arise from an approach relying upon **monolithic system architecture**
- There are alternative architectural patterns
	- Service-Oriented Architecture
	- Distributed Object Architecture
	- Message-Oriented Middleware
	- Microservices
- These can be nebulous (and used as buzz-phrases)
- These often overlap

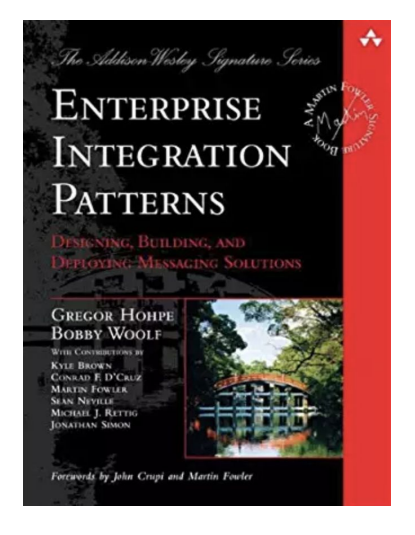

## **Distributed Architecture**

- How can system architecture be distributed?
- **● This is a large topic**
- Computing can be distributed on many layers
	- Distributed object passing (CORBA, DCOM, dRuby\*)
	- Web service standards (WSDL, SOAP, WADL)
	- Messaging protocols (XMPP, STOMP, AMPQ)
	- RESTful services
- We're going to focus upon distribution using messaging protocols

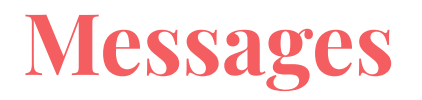

- What is a message?
	- Data describing an event in our ecosystem
	- Payload also contains metadata about the event
	- e. g. alice updated FileSet cca3c02 at 10/11/18 09:31:00UTC on repo1.institution.edu
- Services publish messages
- Services listen for messages
- Messages are stored in queues
- Services only access messages using these shared queues

### **Message Protocols**

- Standard protocols determine how messages are sent
	- Over the TCP? Over the HTTP?
- Protocols also determine the message structure
- Streaming Text Oriented Messaging Protocol (STOMP)
	- Text-based messages
	- Key/value pairs contain the data
- Advanced Message Queuing Protocol (AMQP)
	- Messages are bitstreams (binary)
	- Defines how queues can be accessed by multiple clients

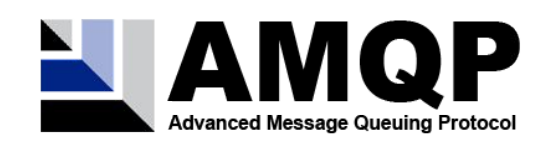

**Stomp** 

## **Message Brokers**

- Sharing queues between services is difficult
- What manages the queue?
	- **○ Message Broker**
- **● Publish and Subscribe (Pub/Sub) pattern**
- Services publish messages to queue(s) through the broker
	- Services can publish to multiple queues
	- This is a *fanout*
- Services then access the queues by subscribing through the broker

## **Message Brokers**

#### **Open Source Message Brokers**

- Apache Kafka
- Apache Camel
- ActiveMQ
- RabbitMQ
- HornetQ
- Redis
- Celery
- (There are more)

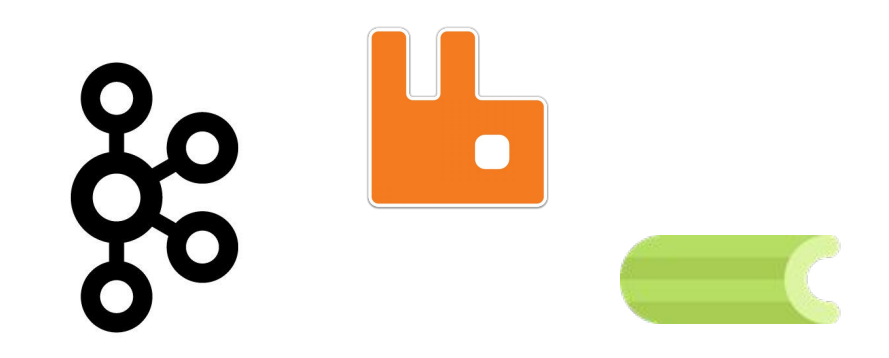

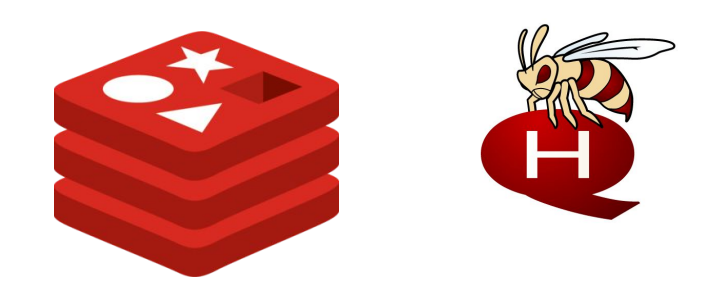

## **Test Case: RabbitMQ**

- We can only discuss one solution today :(
- Princeton University Library uses **RabbitMQ**
	- Implements the AMQP
- Other repositories are using alternatives
	- Apache Camel, Fedora 4, and Islandora [\(https://github.com/Islandora-CLAW/Alpaca](https://github.com/Islandora-CLAW/Alpaca))
	- Apache Kafka and Trellis ([https://github.com/trellis-ldp-archive/trellis-kafka\)](https://github.com/trellis-ldp-archive/trellis-kafka)
- Rails provides ActiveJob as an abstraction layer
	- **○** *Somewhat* **comparable**
	- Support for Redis, MongoDB, PostgreSQL, ...
- Disclaimer:
	- **○ This talk is not an endorsement for RabbitMQ**

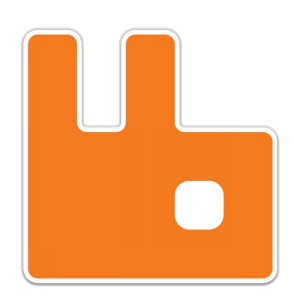

## **Test Case: RabbitMQ and Ruby**

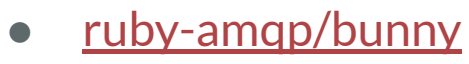

- Gem for RabbitMQ in Ruby
- Configuration is simple
	- Client builds a connection
	- Client connects to a channel
	- Client interfaces with the queue

```
require "bunny"
conn = Bunny.new
conn.start
```

```
ch = conn.create_channel
```

```
q = ch.queue("test1")
```

```
q.publish("Hello, everybody!")
```
delivery\_info, metadata, payload = q.pop

```
puts "This is the message: #{payload}"
conn.stop
```
#### **Publishing to RabbitMQ**

- [ruby-amqp/bunny](https://rubygems.org/gems/bunny)
	- Construct a Bunny client
	- Define an adapter for the client
	- Make a service object!

```
# frozen_string_literal: true
class MessagingClient
…
  def publish(status, model)
   message = generate message(status, model) exchange.publish(message, persistent: true)
  rescue
    Rails.logger.warn "Unable to publish message to 
#{amqp_url}"
  end
```
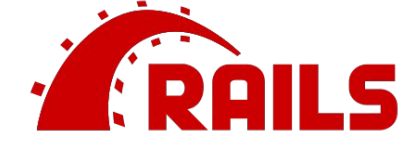

#### **Publishing to RabbitMQ**

#### • [ruby-amqp/bunny](https://rubygems.org/gems/bunny)

- Construct a Bunny client
- Define an adapter for the client
- Make a service object!
- Use transaction callbacks
	- [after\\_commit](https://guides.rubyonrails.org/active_record_callbacks.html#transaction-callbacks)

class User < ApplicationRecord

include Hyrax::User

…

after create commit : publish create message after\_update\_commit :publish\_update\_message after\_delete\_commit :publish\_delete\_message

#### **Publishing to RabbitMQ**

- [ruby-amqp/bunny](https://rubygems.org/gems/bunny)
	- Construct a Bunny client
	- Define an adapter for the client
	- Make a service object!
- Use transaction callbacks
	- [after\\_commit](https://guides.rubyonrails.org/active_record_callbacks.html#transaction-callbacks)
- **● Publish messages to the queue**

```
class User < ApplicationRecord
…
 def publish create message
    messaging_client.publish_message(
           :create,
           self
    )
  end
…
  def messaging_client
    MessagingClient.new
…
```
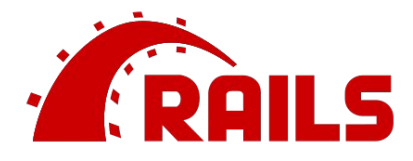

#### **Subscribing to RabbitMQ**

- Problem:
	- Rails can't serve requests and listen to the Rabbit queue
- **● Use asynchronous workers**
- [jondot/sneakers](https://rubygems.org/gems/sneakers)
	- Gem with support for RabbitMQ
	- Uses Redis for background processing

```
Sneakers.configure(
  amqp: "amqp://localhost:5672",
  exchange: "my_repository",
 exchange type: :fanout,
 handler: Sneakers::Handlers::Maxretry
)
Sneakers.logger.level = Logger::INFO
```
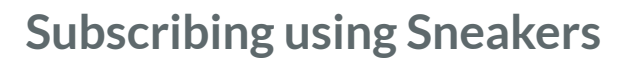

- Implement a Worker
- Sneaker::Worker Module
- Override the #work method

```
class AmqpMessageWorker
  include Sneakers::Worker
  def work(payload)
     result = process(JSON.parse(payload))
     if result
       ack!
     else
       reject!
     end
  end
```
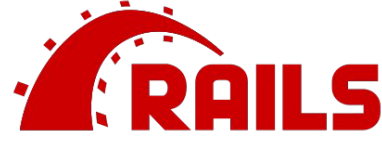

#### **Subscribing using Sneakers**

- Run the sneakers workers
- `bundle exec rake sneakers:run`

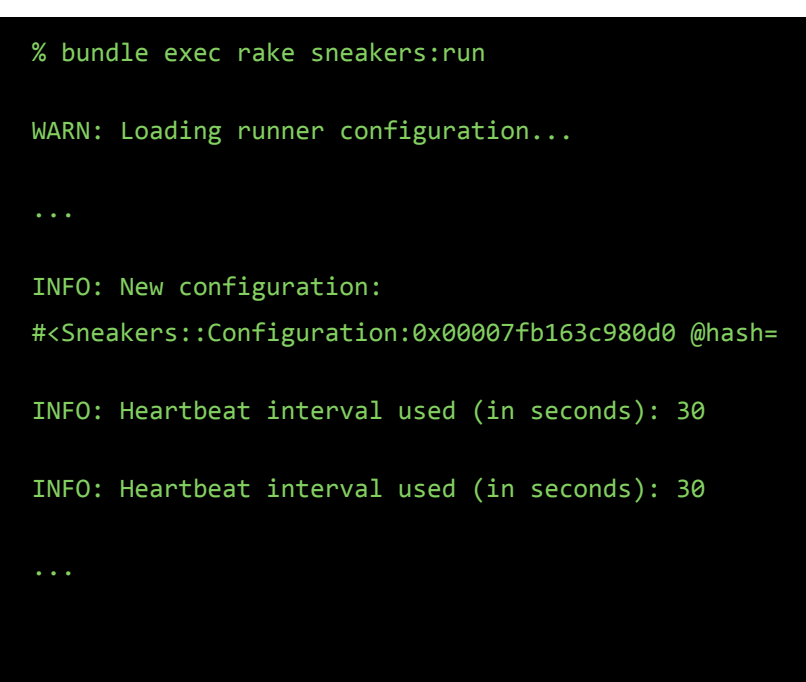

## **Test Case: RabbitMQ and Valkyrie**

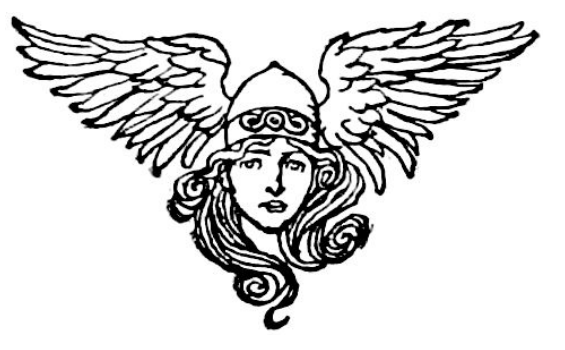

- How could one integrate RabbitMQ with Valkyrie?
	- Valkyrie uses ChangeSets to persist new or updated properties to repository objects
	- ChangeSets are persisted using a ChangeSetPersister
	- See [the Valkyrie Wiki Documentation](https://github.com/samvera-labs/valkyrie/wiki/ChangeSets-and-Dirty-Tracking)
- Extend the ChangeSetPersister
- Example: [figgy](https://github.com/pulibrary/figgy)

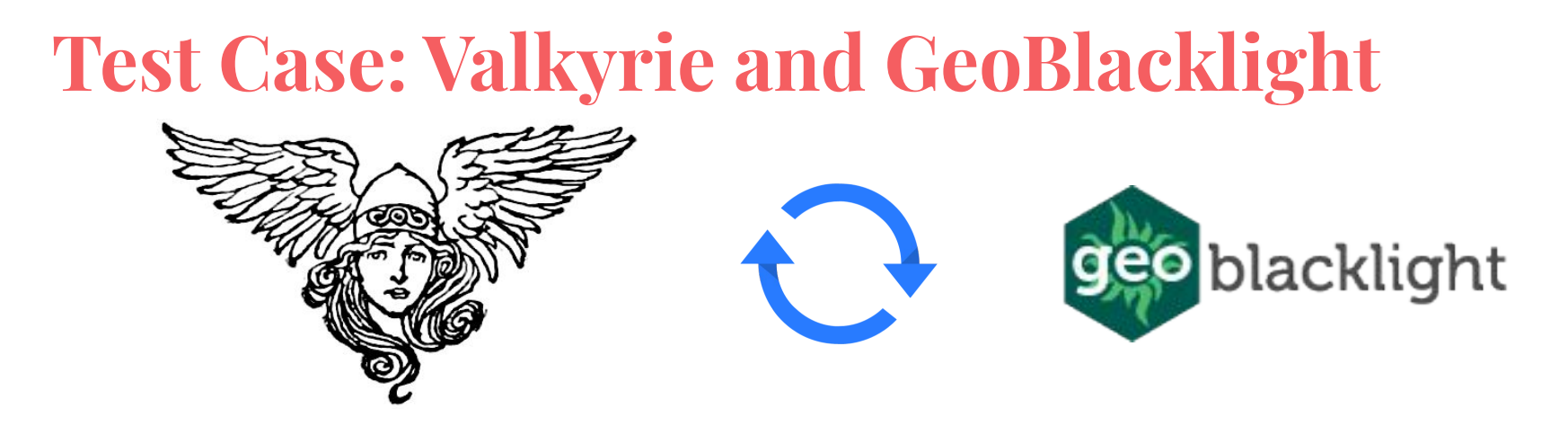

- How could one update a Blacklight catalog using repository messages?
- Implement a Sneakers::Worker
- Example: [pulmap](https://github.com/pulibrary/pulmap)

### **Test Case: Valkyrie and GeoBlacklight**

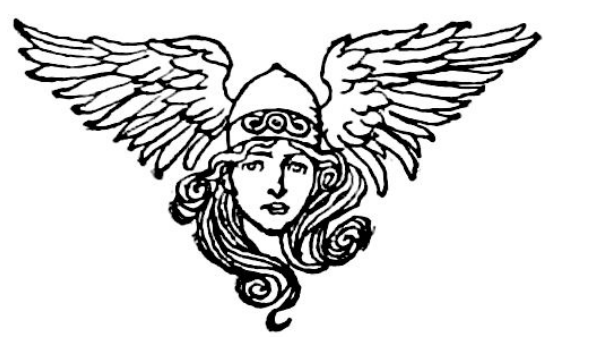

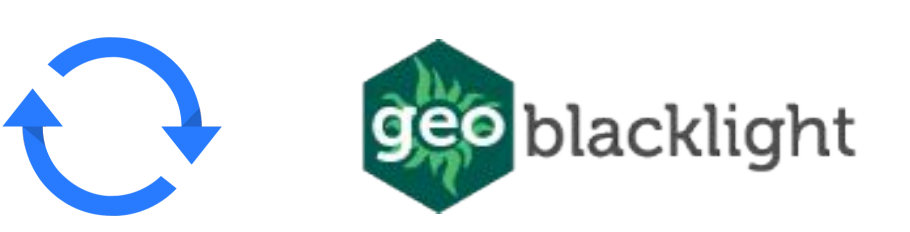

#### **Demonstration**

## **Test Case: RabbitMQ and Hyrax**

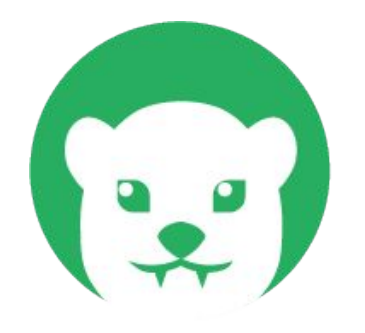

- How could one integrate RabbitMQ with Hyrax?
	- Implement a new Actor
- Publishing
	- Implement a Hyrax::Actors::MessagingActor
	- Insert the Hyrax::Actors::MessagingActor into the stack
- Example Implementation
	- [Example Hyrax on GitHub](https://github.com/jrgriffiniii/rabbitmq-hyrax-repository/tree/rabbitmq-messaging-actor)

### **Test Case: RabbitMQ and a Newer Hyrax**

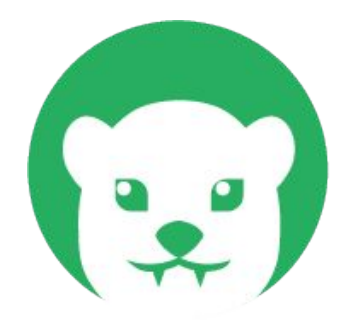

- *● But Actors will be deprecated*
	- <https://github.com/samvera/hyrax/tree/destroy-all-actors>
- Add a transaction step from Dry:: Transactions
- Example Implementation
	- [Example Hyrax on GitHub](https://github.com/jrgriffiniii/rabbitmq-hyrax-repository/tree/rabbitmq-dry-transaction-publish-message)

### **Questions? Comments?**

## **Synchronizing Samvera Repositories**

Thank you to all involved in implementing this distributed architecture:

- Esmé Cowles
- **Trey Pendragon**
- Eliot Jordan
- Anna Headley
- Nikitas Tampakis
- Christina Chortaria
- Francis Kayiwa
- **Kevin Reiss**
- **Shaun Ellis**
- Jon Stroop
- Axa Liauw

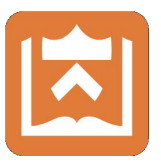

**Thank you kindly for your attention**